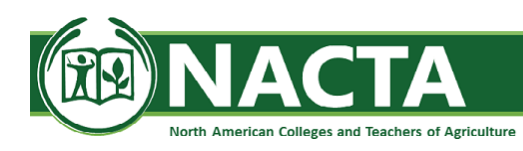

## **NACTA Journal Submission Checklist**

*September 1, 2021*

## **NACTA Manuscript Considerations**

The NACTA Journal invites contributions from teachers, researchers, and community educators in agricultural and other applied life science disciplines. Manuscripts should primarily address the teacher's role as an educator and communicator, skills, techniques, philosophies and methods used in teaching and learning, and aspects of learning environment management, leadership, supervision, and administration essential to effective teaching and learning.

Manuscript submissions should be based on the scholarship of teaching and learning, creative thought, theoretical models, or case studies in which the teaching and learning experience is examined through a theoretical framework and the implications for application are fully explored.

Submissions involving human subjects must have been vetted and approved or have been designated exempt by an Institutional Research Ethics Board (IRB).

The submitted manuscript must neither have been published previously, nor is it under review by another journal.

Manuscripts should be no more than 20 pages in length (excluding title page, figures, tables, and references).

Manuscripts may be subjected to anti-plagiarism software and if plagiarism is observed, the manuscript will be promptly rejected.

Manuscripts dealing with the technical subject matter in agronomy, animal science, economics, etc. (not involving teaching and learning) are not appropriate for submission to the NACTA Journal.

The elements and APA  $7<sup>th</sup>$  edition formatting requirements of manuscripts submitted to NACTA are provided below. Further detail can be obtained by accessing online APA  $7<sup>th</sup>$  edition resources (https://apastyle.apa.org/).

## **Manuscript Elements and Formatting**

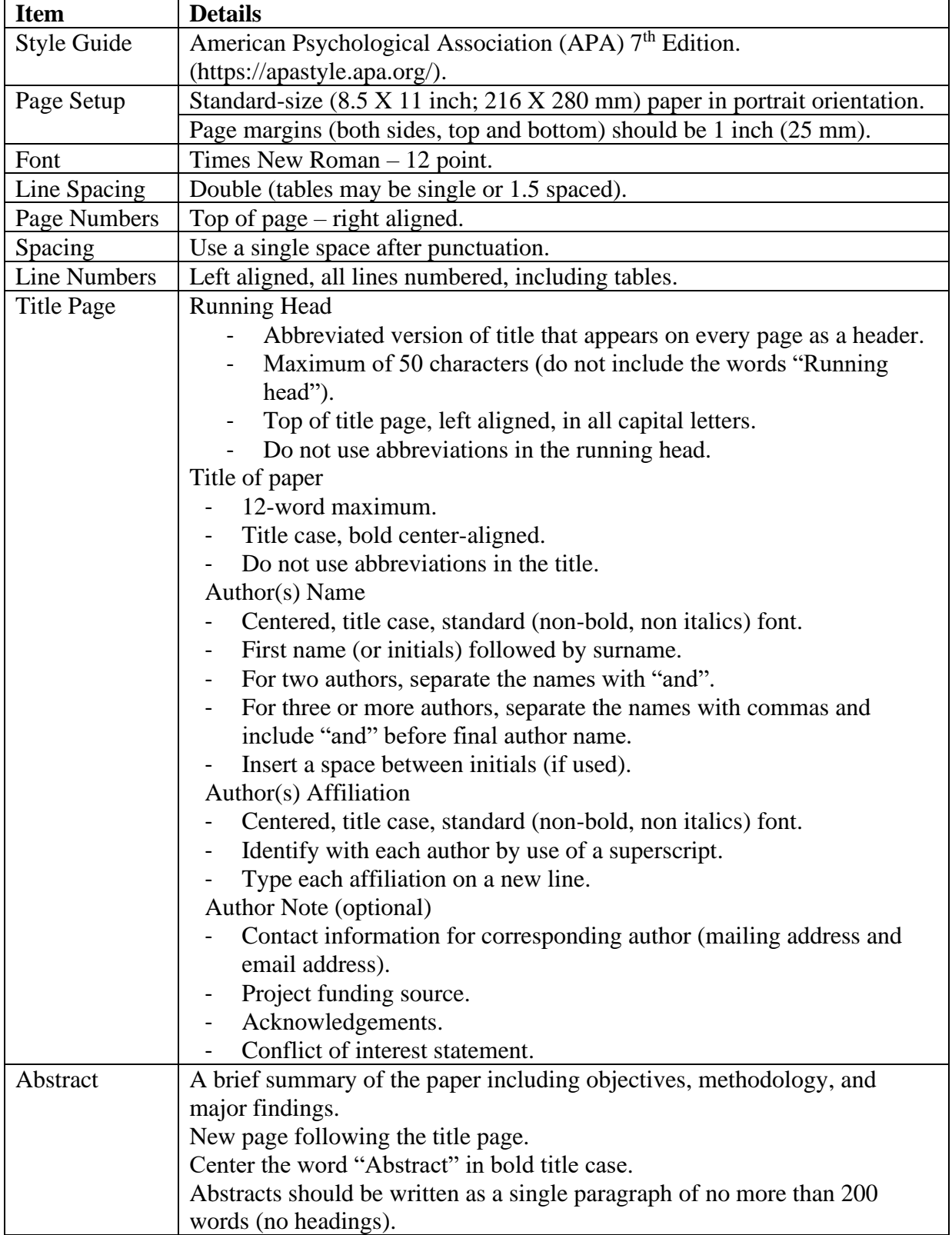

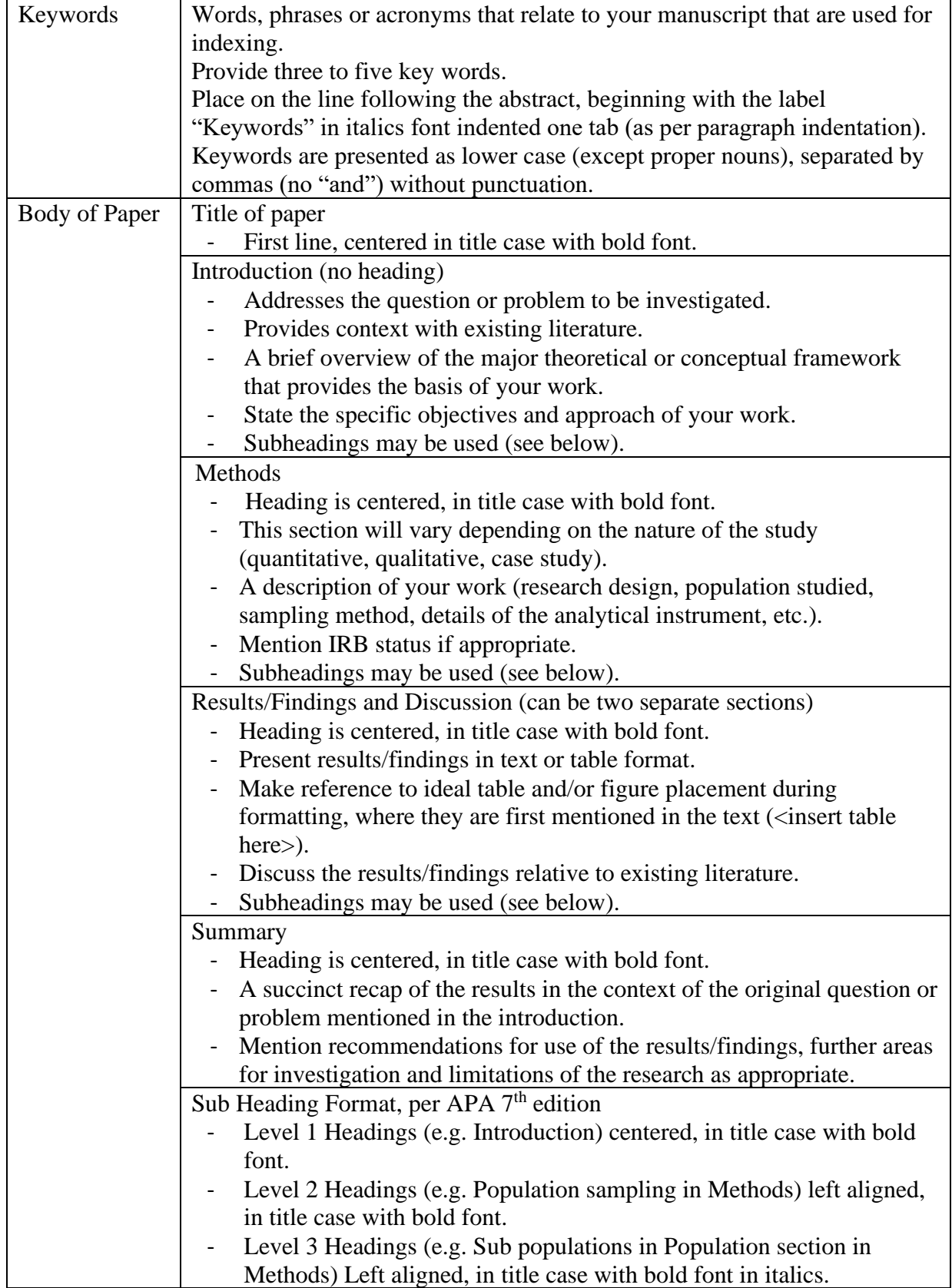

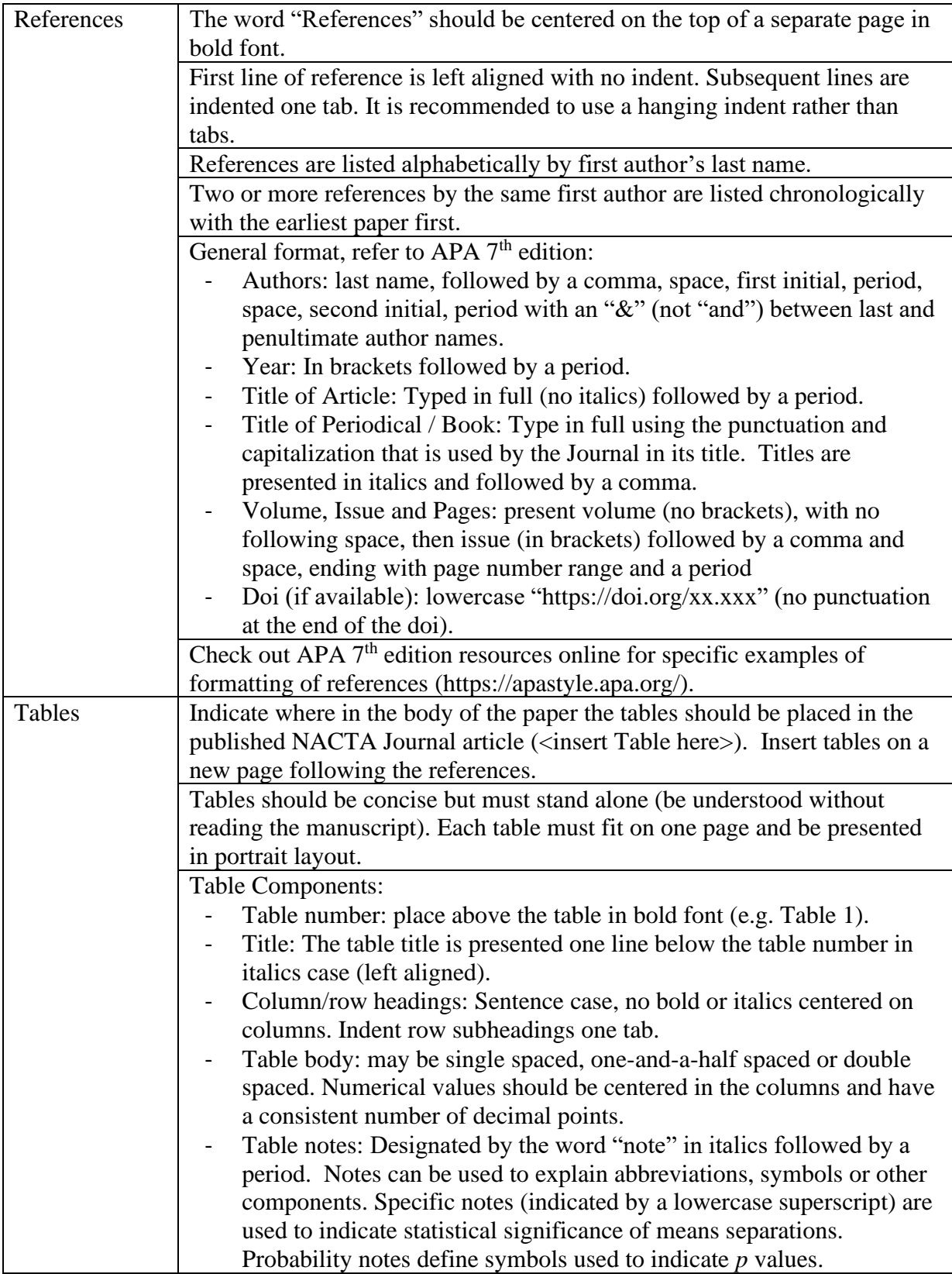

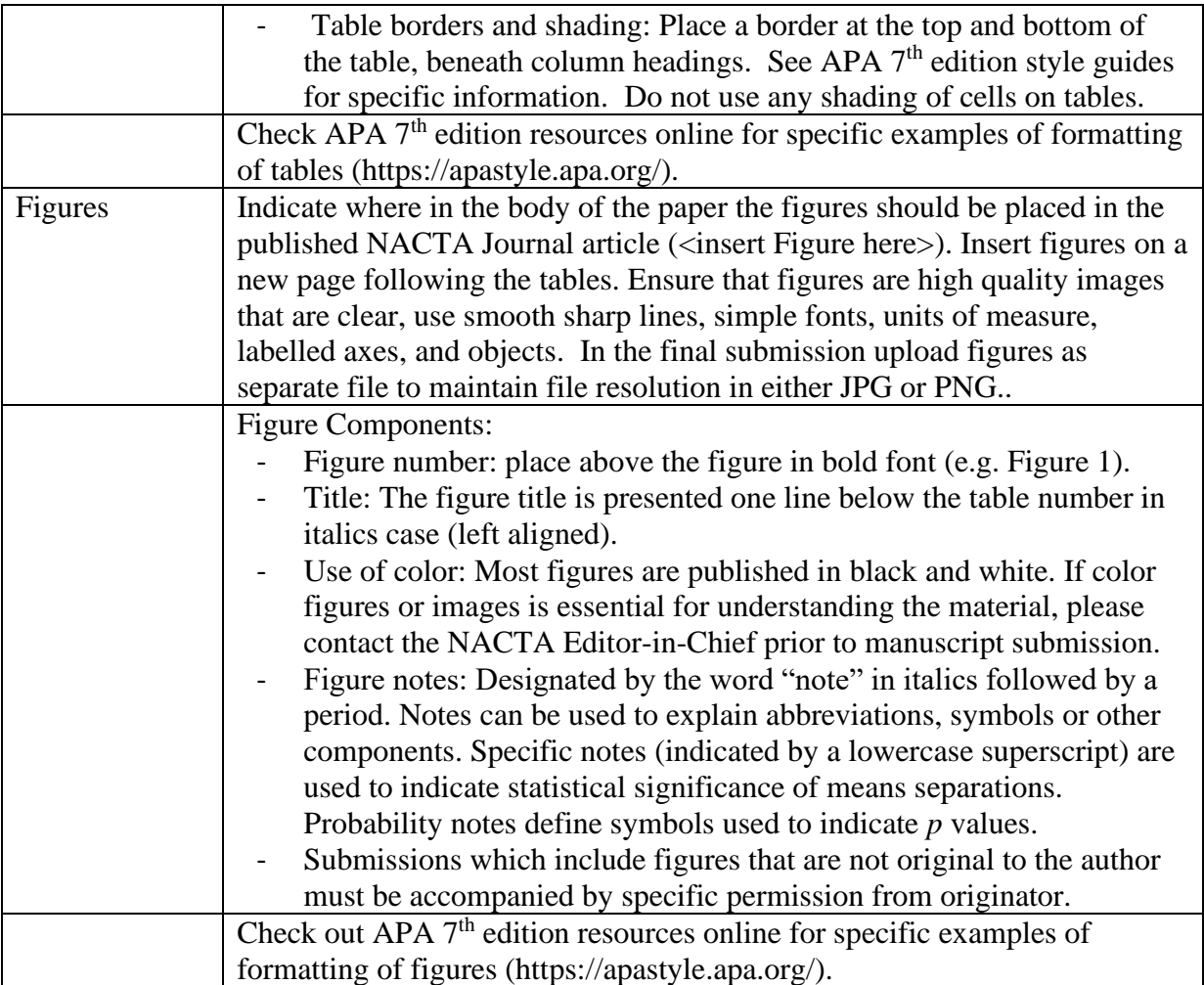